Installing Adobe Photoshop and then cracking it is fairly easy. The first step is to download the software. Then, open the installation instructions and follow them. Once the installation is complete, you need to locate the activation file and extract it. Then, you need to crack the software. Crack the software using a guide provided by a trusted source. Installing Adobe Photoshop and then cracking it is easy and simple. The first step is to download the software and then install it. After the installation is complete, you need to locate the installation.exe file and run it. Once the installation is complete, you need to locate the patch file and copy it to your computer. The patch file is usually available online, and it is used to unlock the full version of the software. Once the patch file is copied, you need to run it and follow the instructions on the screen. Once the patching process is complete, you will have a fully functional version of Adobe Photoshop on your computer. To ensure that the software is running properly, you should check the version number to ensure that the crack was successful. And that's it - you have now successfully installed and cracked Adobe Photoshop!

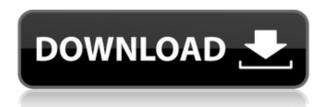

A related: Learn more about professional photographers who use Photoshop Elements to achieve professional-level work. More will be revealed in upcoming Photoshop Elements reviews. I previously reviewed Photoshop Elements 2. This Adobe Photoshop review is specifically about the new Photoshop Elements that is the latest release. I will compare it with the previous versions, similar applications, and potential competitors. The point of this review is not to discuss features that Photoshop Elements 3 has over its predecessors. However, for new users, this is the biggest difference between an online explanation of the Photoshop Elements 3 features and Adobe Photoshop reviews. For longtime users of Photoshop Elements, the user-written reviews can tell you more and, indeed, there are many sites that require a subscription to view these entries. Our Adobe Photoshop review breaks down the software's graphics and style tools, and presents a brief history of the app, giving insight to the decisions Adobe took for Photoshop as it's grown over the years. Free your composition with a sophisticated compositing tool. Photoshop Bridge lets you transfer images and video into your library. And keywording is dead-simple. We also review Adobe Premiere Elements 8, to see if it's worth the investment. One of the most useful features in this update may well be the ability to share a PSD with users who aren't Adobe customers directly, although it's annoying that this doesn't include a full-on emailing option like in the past. Adobe tells Tips you can share the review link, though - it's embedded in the PSD's file- which makes more sense than forcing all non-customers to visit Adobe's website.

## Photoshop 2022 () Download License Key Full Licence Key X64 $\{\{\text{upDated }\}\}$ 2022

Photoshop is a so-called source-based application (meaning that it allows you to take a raw digital file and convert it into a finished, print-ready, or presentation-ready file). It's also more like a big paint or "paint" program than a video editing or page layout or text editing program. What It Does: The clone tool (the scissors tool in version CS5 and newer) and the heal tools reduce or eliminate holes, missing pixels, and other imperfections in your digital image. What It Does: In Photoshop CC, the Lasso tool can be used to select specific areas of an image and make them transparent (see below). This lets you select any part of the image and work with it independently of other parts of the image. When using the Lasso tool, hold down Option to use a path in Photoshop. The polyline tool can be used to create paths that allow you to work with images in more detail in certain areas (e.g.: creating a curved or angled shape). What It Does: The Eraser tool is used to remove any part of a selected area in your image. This can be helpful when you need to remove a particular part of a background and replace it with a new one. Once erasing the old, you can then insert a new background and clone over where the old had been. What It Does: The Pen Tool is used to draw within an image and create new layers. You can also create curved or angled objects with the help of a polyline, which is created with the help of the polyline tool. The Pathfinder tool allows you to draw shapes within layers and move them around. The Move tool can be used to realign objects. Paintings can be altered with selection and masking tools. e3d0a04c9c

## Photoshop 2022 () Activation Key License Keygen Windows 10-11 2023

With the latest version of Adobe Photoshop (CC), the software offers multifaceted tools to give you the power to create and modify almost any type of image. It also helps you improve your skills with a comprehensive tutorial and learning course. Adobe Photoshop has its own set of available features that you can learn with using the Photoshop Tutorials section of this site. I've created and published some of the most popular and useful tutorials in the world, and so you can learn how to do a whole range of common things using Photoshop - such as removing objects from a picture, increasing a photo's brightness and contrast, creating different wood textures, converting a color photo to black and white, coloring with a selection, and a whole lot more. From a wide range of topics, you can learn how to do things like change the size of a photograph using the Crop tool, change the lighting in a photo, change the color of objects in a photo, and more. Many people use Photoshop for their daily illustrations due to its sophisticated and versatile features. There are 2 main categories on Photoshop: the first and most comprehensive one is the applications. While the other category is the feature. Adobe Photoshop has many advantages over other graphics editing software, such as photo editing, vector graphics, the ability to view different versions of an image at different times, and the ability to work on any size image. But what about multi-touch? Adobe Photoshop is one of the few graphics editing applications that offers multi-touch technology. This means that not only can you zoom in and out of an image, but you can also rotate the image, scale it and make adjustments such as brightness, contrast and saturation all with one swipe. You can even grab a corner of an image to move it around like it is a floating photo.

download adobe photoshop for windows 10 filehippo download and install photoshop for windows 10 free download adobe photoshop for windows 10 full version download photoshop editor for windows 10 download photoshop express for windows 10 download photoshop installer for windows 10 download photoshop 7 for mac ms photoshop software free download magic photoshop software free download

You can draw shapes, add colors, crops, rotate, resize as well as add text, convert from RGB to grayscale, and much more. Adobe Photoshop is respected for its tools that help eliminate unwanted elements, and fastop search features that help you get back what you have lost. Adobe Photoshop Features: Adobe Photoshop is a raster-based image editing software. With multiple layers and features such as masking, image wrapping tools, alpha compositing, fluid camera rotation, and file display tools, and much more advanced tools, Photoshop can edit and compose raster images. It provides different editing functions, which allow you to correct and edit images in a quick and structured way. Photoshop is one of the most popular graphic design software in the world. You can apply different mask types, including bitmap mask, selection mask, spot white mask, radial gradients, and layer selection mask. You can use blending and adjustment tools in Photoshop. Photoshop has brushes, pen tool, and paint bucket tools. You can blend or overwrite specific colors in a layer. It has many advanced editing tools that allow you to add textures, patterns, textures, and effects, you can also add annotation to an image. Photoshop also has text tools to add and edit various texts. You can add any kind of effects to an image through the following. You can blur the image edge, apply circular and elliptical distortions, add fire, halftone, grain, bevels, and emboss effects, as well as drawing tools. You can target components of images and objects in a photo. You can split up a single image into parts and edit each part separately.

The simplified interface gives the users a better control over the elements. It offers the most basic and basic functions that are used in different environments such as photo editing, graphic designing and web designing. The basic functions might look a little simpler, but they provide a pretty good control over the tools from doing any kind of

editing.]]>http://www.maktoob.com/adventures/design/adobe-photoshop-features-top-10/feed/0The Complete Guide to Photoshop Pluginshttp://www.maktoob.com/adventures/design/photoshop-plugins/http://www.maktoob.com/adventures/design/photoshop-plugins/#respondThu, 03 Mar 2020 21:20:43

+0000http://www.maktoob.com/adventures/design/?p=1820Photoshop is a powerful tool for editing and creating images. Some designers also use Adobe Illustrator as a professional tool. They use Photoshop and Illustrator in their workflows to create one beautiful image, and sometimes it gets repetitive. To have a better workflow, you will require the best plugins of Photoshop. So, what is a Photoshop [...] ]]>Photoshop is a powerful tool for editing and creating images. Some designers also use Adobe Illustrator as a professional tool. They use Photoshop and Illustrator in their workflows to create one beautiful image, and sometimes it gets repetitive. To have a better workflow, you will require the best plugins of Photoshop. So, what is a Photoshop plugin? Photoshop plugins are the extensions with the built in tools for enhancing the features of Photoshop. Adobe enables the plugin developers to add their own tools, panels, and shortcuts to Photoshop, Illustrator, and Lightroom. Plugins can be installed on Windows, Mac, and Linux machines. The latest version of adobe plugins allow the users to make custom learning algorithm for image processing that can keep up with the new development of the software. So, what are the best Photoshop plugins for 2020? Photoshop plugins can be downloaded from the adobe website. Here we have compiled a list of the best Photoshop plugins for designers. Adobe Photoshop Color Selective Threshold (Filter and Adjustment) It is an extension that allows you to edit one image in multiple ways. The plugin consists of several tools, such as the Color Selective Threshold, Color Lasso, Gradient Map, Margin Warp, Merge Shapes, Split Tone, and much more. For example, the Color Selective Threshold tool can let you colorize images to have a better effect. Adobe Photoshop Guide, Tints and Grayscale It is an extension that makes the work easy and smooth for the designers. It is a cost-effective solution and lets you create content with less resource.

 $\frac{https://soundcloud.com/masepeferarig/full-sonnox-oxford-limiter-hybrid-skin-44-au-presets}{https://soundcloud.com/wnisirrahm/american-truck-simulator-v1332-18-dlcs-latest-update-works-game-download}$ 

https://soundcloud.com/mopelinerkezp/bernina-embroidery-software-7-crack-11 https://soundcloud.com/chloreqawfos1985/sound-replacer-ilok-crack-free https://soundcloud.com/sergey3a7ku/psim-simulator-2013-download-crack

Advanced Photoshop provides all the resources you need to get the job done, and more. You'll have access to expert-level education, the capacity to create master pieces, and helpful, immediately available resources that can save you a lot of time when you need them. Beautiful-looking images, web design inspiration, and a wide range of professional activities are all covered in this comprehensive book. But the best part of this course is that the flashcards and assessment tests have been professionally translated, so you'll be challenged to reach the top! Adobe Photoshop: A Complete Course is recognized as the best way to learn to edit and create images. You'll learn the right way to work with your tools and software, quickly get to grips with Photoshop, and be able to present and publish your work. Due to the time-consuming processes involved, it can be difficult for the experienced user to provide a solid tutorial on Photoshop, so this book is perfect for beginners and intermediate photo editors who want a step-by-step guide. Packed with information, Adobe Photoshop has been helping users to create and edit images since its original release in 1987, and the core of that knowledge has simply been developed over the years. Photoshop Systems is an excellent book that will allow you to learn whatever you need to know to master the software. Many of the tools used in the software are so simple that they can be easily forgotten. And this book will teach you the best way to do things, so that you think like a professional.

 $\frac{https://onenightdead.com/wp-content/uploads/2023/01/Adobe\_Photoshop\_CC\_2015\_version\_18.pdf}{https://magic-lamps.com/wp-content/uploads/2023/01/Adobe-Photoshop-CS6-Patch-With-Serial-Key-License-Code-Keygen-For-Windows-upDated-2022.pdf}$ 

http://couponhost.net/2023/01/01/photoshop-cs6-64-bit-plugins-free-download-best/

 $\underline{https://aimagery.com/wp\text{-}content/uploads/2023/01/Download\_Photoshop\_Cc\_2015\_64\_Bits\_Extra\_Quality.}\\ \underline{pdf}$ 

http://www.kiwitravellers2017.com/2023/01/02/topaz-photoshop-plugins-free-download-2021/https://www.newportcyclespeedway.co.uk/advert/photoshop-cs3-download-free-hack-serial-number-full-torrent-x32-64-2023/

http://recetasencilla.xyz/?p=9921

https://marido-caffe.ro/2023/01/01/adobe-photoshop-plugins-portraiture-free-download-best/

https://nexgenerationac.com/wp-content/uploads/2023/01/kaylnic.pdf

https://bekasiworkhub.com/visualsofjulius-photoshop-brushes-bundle-download-link/

https://mbshealthyliving.com/download-free-adobe-photoshop-2022-keygen-with-license-code-win/

https://holanadege.com/photoshop-texture-plugins-free-download-hot/

http://jameschangcpa.com/advert/photoshop-elements-7-0-download-exclusive/

https://amoserfotografo.com/advert/photoshop-download-gezginler-hot/

http://www.steppingstonesmalta.com/wp-content/uploads/2023/01/halmele.pdf

https://208whoisgreat.com/wp-content/uploads/2023/01/emmkend.pdf

https://www.oligoflowersbeauty.it/anurag-10-plugins-for-photoshop-free-download-install/

http://gjurmet.com/en/download-free-adobe-photoshop-2022-version-23-1-1-lifetime-activation-code-for-windows-64-bits-2023/

https://deepcarepm.com/wp-content/uploads/2023/01/Photoshop 2021 Version 224.pdf

https://dottoriitaliani.it/ultime-notizie/senza-categoria/photoshop-brushes-plugins-download-better-2/

https://qflash.es/wp-content/uploads/2023/01/Photoshop 2015 Cc Download TOP.pdf

 $\underline{https://islandcremations.com/wp-content/uploads/2023/01/Photoshop-Download-Mobile-HOT.pdf}$ 

http://surfingcollege.net/?p=6630

https://dottoriitaliani.it/ultime-notizie/senza-categoria/mobile-photoshop-download-free/

https://samak1.com/wp-content/uploads/2023/01/Font-Photoshop-Download-LINK.pdf

https://orbeeari.com/download-photoshop-with-keygen-with-license-key-pc-windows-2022/

http://www.prokaivos.fi/wp-content/uploads/idalwas.pdf

https://hgpropertysourcing.com/wp-content/uploads/2023/01/waysan.pdf

https://madlifegaming.com/wp-content/uploads/2023/01/Photoshop eXpress.pdf

http://adomemorial.com/wp-content/uploads/Photoshop\_2022\_Version\_230\_\_Free\_License\_Key\_For\_Windows\_202.pdf

 $\frac{https://www.top1imports.com/wp-content/uploads/2023/01/University-Of-Arizona-Photoshop-Download-INSTALL.pdf}{}$ 

https://www.interprys.it/wp-content/uploads/2023/01/phylger.pdf

https://konnektion.com/advert/photoshop-0-7-free-download-portable/

https://www.drbonesonline.com/2023/01/01/download-photoshop-2021-free-registration-code-incl-product-key-windows-2022/

http://rootwordsmusic.com/wp-content/uploads/2023/01/neliike.pdf

https://www.happy-energy.it/wp-content/uploads/2023/01/karjaqu.pdf

http://www.corticom.it/photoshop-cc-2021-download-top/

 $\underline{http://earthoceanandairtravel.com/wp-content/uploads/2023/01/Adobe\_Photoshop\_2022\_Version\_232\_Download\ free\ \underline{License}\ \underline{Key}\ .pdf$ 

https://superstitionsar.org/wp-content/uploads/2023/01/Photoshop\_X32\_Download\_INSTALL.pdf http://moonreaderman.com/photoshop-2022-download-free-crack-free-registration-code-x3264-2022/

The new Application Programming Interface (API) for the desktop app, framewpork, is based on the Web Application Programming Interface (WAPI) set of APIs. This allows for a more seamless transition to the browser, which delivers on web app-like experiences while keeping the power and strength of the desktop app. "We are taking great strides to make modern-day digital workflows more productive for designers and more accessible across any device," said Scott Belsky, Chief Product Officer and chief evangelist, Adobe. "From mobile devices and tablets to workstations, our Photoshop and Photoshop Creative packages deliver the broadest range of creative, business-specific technologies to power the way people connect, communicate and engage. The truth is that Photoshop is not for everybody. With all the advanced tools, you can really go nuts with your photo editing and not have to worry about it. However, it is a daunting platform for beginners. In order to achieve the best quality, you'll need the right tools, training, and design assets. Easy is the key. Everyone is different in terms of what steps they can take without becoming overwhelmed. But, if you are a beginner, learning to master the tool's functionality will take some time. People with years of experience who are moving to new media will see the same difficulties in learning the software which you do.

Photoshop is essentially a raster-based multipurpose image editing software, where the whole image can be processed as a single image layer, instead of working with the individual pixels. This makes Photoshop designed to allow you to make smart and complex adjustments to images. The user interface is made up of a variety of menu and control options, the "toolbox", "layers", and different types of editing options. If you are worried about working with the interface, and you are looking for a simpler experience, you can check out the Photoshop Elements.